Digicam Photo Recovery Crack With License Key Download For Windows 2022

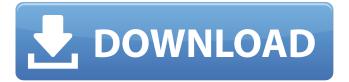

1/6

## Digicam Photo Recovery With Registration Code [32|64bit] [March-2022]

-- Attempt to recover lost, deleted or formatted photos and documents from the hard disk drives. --Detect and recover photos from several types of photo albums, including digital cameras, memory cards, camcorders, cameras and others. -- Recover photos from digital cameras, digital camcorders, cameras, memory cards and USB flash drives. -- Search for all items, including photos, video files, text documents and more. -- Show the total number of recovered items, as well as the elapsed time needed to complete the process. -- Display recovery log to show the progress of the recovery process. --Support Windows 98/Me/2000/XP/NT/Vista/7/8. -- No registration or additional software needed. -- Free to download. If you're looking for a recovery tool with very advanced features and easy-to-use UI, try TestDisk. If you want a recovery tool with a simple, conventional GUI that works fast, just try Digicam Photo Recovery. [button color="orange" size="medium" alignment="center" rel="follow" openin="newwindow" url=" Digicam Photo Recovery for free[/button]We will not be able to access the Computers or Online Services through the weekend of April 14th and 15th. All systems are scheduled to be fully functional on Monday, April 16th at 6:30am. On April 11, 2010, the Government of Canada proposed a motion in the House of Commons (parliamentary business) to direct the government to implement a new legislative framework governing Internet censorship in Canada. The motion was introduced by Guy Caron, NDP critic for the Innovation, Science and Economic Development (ISED) file. The real story should be that the Government of Canada is cutting off access to sites dealing with real rape (along with abortion and euthanasia). The media would hardly notice, because it is not a political story. It is a pro-censorship one. The Canadian Election Commissioner had 15 minutes to decide if a government candidate had violated the Elections Act. Yet, they didn't bother to study whether the Act actually applies to this case. They ruled the candidate had broken the law when he proclaimed himself "Cdn QP".Fraud is a valid form

# **Digicam Photo Recovery With Serial Key**

Have you ever faced a situation where you accidentally deleted some important files and need to recover them? If your answer is yes, then it is time to think about using a software for this purpose. Digicam Photo Recovery Crack Keygen is the best picture recovery software. With this tool, you can easily get back all your deleted images and exchange them with you old images. The tool is not only helpful in recovering deleted photos, images and videos from external hard drives, USB flash drives or optical disks, but it is also effective in filling images from a damaged hard drive or recovering images from demaged CDs and DVDs. The program is an easy to use tool that allows you to recover photos and videos from different storage devices and also from formatted hard drives. In order to recover all the lost data, the program scans your hard drive in just a few clicks of the mouse. The software includes all the important features in one single tool. In addition to this, this tool has a user-friendly interface that allows the user to easily navigate and operate all its features. You are also allowed to view the deleted/lost data so that you can easily identify the deleted data on your hard drive. The

program supports all the installed versions of Windows operating system. The hard drive data recovery is completely safe and trusted in an efficient manner. You should not worry about the lost data, once you use this amazing software. The program allows the users to select the image formats for recovery. The users can choose any format in order to recover the specific data. The program efficiently scans the entire hard drive and supports all the common image formats. The software can also automatically recover lost photos. It is a very important feature that allows the users to recover the lost data without losing any effort. The program allows you to monitor the progress of the task in real-time. You can easily view the details of the working progress in the status bar, which will help you to know the progress of the data recovery process. The tool also allows you to get back the lost data in a single click. This makes the process of data recovery very easy. The users can share the recovered images on social networking sites like facebook, twitter and many more. System Requirements: You can run the software on all Windows versions including Windows 10/8/7, b7e8fdf5c8

3/6

# **Digicam Photo Recovery Crack + Activation Key (Updated 2022)**

Digicam Photo Recovery shows you the recovered files and their properties. It displays the name of the file in the main window. The picture preview in the main window provides the possibility of adjusting image resolutions and cropping dimensions. Digicam Photo Recovery Comments: Ratings: Ease of Use: Quality of Code: Overall rating: Shared by: Alexandre H. August 15, 2014 62 Good selection This app is good when your lost photos were in jpeg. Not when you lost them in the pixel format of the camera. So be careful. If you take photos in a format other than jpeg it won't work. Version. 12.1.02 August 13, 2013 Bennoit M. 67 Very nice Digicam photo recovery is a must have for everyone. It's just too bad it's still in beta... And I paid for it...HIV-1 subtypes in Spain: a preliminary report. The study describes HIV-1 subtypes in Spain. Fifty blood samples with available genotypes were obtained from HIV-1-seropositive subjects and analysed. The non-B subtype was present in 92% of the samples. The UG-II virus was the most frequent and accounted for 44% of the whole population. The UG-II subtype was found mainly in patients who were intravenous drug users (IVDU) and heterosexuals and had a strong tendency to tropism for macrophages. Among the non-B viruses there was found a sample of the UG-II subtype. Most patients carried multiple subtypes, the UG-II and subtype A1 in two individuals, a UG-II and subtype F1 in a patient and subtype A1 and subtype B in another patient.Q: C# - Parsing multiple strings from file and putting them into HashTable I'm currently running a series of commands and storing the output in text files. I need to store some of the output in the form of strings and some in the form of hashtable - based on the input of the command. Does anyone have any idea how I might accomplish this? The commands are: INPUT In the string method I need to place the output of the commands below in the hashtable - and

#### What's New In?

Digicam Photo Recovery is an application that can be used to recover accidentally removed photos. As compared to other similar software products, Digicam Photo Recovery is much easier to use, but it lacks several important features. Attempt to find all lost pictures on your computer The GUI is based on a tabbed layout to provide one-click access to both the recovery process and the settings screen. Although it does boast a settings menu, there's not much to customize, as you're only allowed to show or hide drives and hints. You're not allowed to configure the formats to be recovered, so Digicam Photo Recovery scans for all image formats. View log and recover files The dedicated recovery tab prompts you to choose the drive to check for recoverable data and to select an output folder, with all recovered items to be placed in this directory. A log panel shows the current progress of the task, while brief statistics display the number of restored images, the elapsed time and the current status. Digicam Photo Recovery is not at all a fast app and it takes up to several hours to recover all items. There's no preview screen, so you can't view the files you are about to recover and the entire process is performed automatically. The program works flawlessly on all Windows versions and it doesn't require administrator privileges to perform the recovery task. To sum it up all in all, Digicam Photo Recovery is

an app that does its job, but it clearly disappoints because of the complete lack of settings. Decent application although with some elements missing. The program isn't user friendly. The application is very small and does not have a fully configurable option (compare with some other similar applications). But it could have more settings for parents, etc, as it is used for children. It was ok at the time, but the added language features it introduced in more recent versions have not been updated to support this. I could understand the lack of iPhoto integration in 2016, but the current integration into the OSX desktop apps system is some years out of date. For those who may run into issues, with the same name program, you can use either the DigicamPhotoRecovery.app, or the DigicamPhotoRecovery.exe application, most commonly known as the Photo Recovery. Among the many capabilities, this program allows the user to recover pictures from the camera or from a memory card. It is not only limited to work with

5/6

### **System Requirements:**

Windows 7 / 8 / 8.1 / 10 (64 bit versions only) 1 GB RAM (32 bit versions only) 3 GB HD space (32 bit versions only)  $1024 \times 768$  or higher display resolution DirectX 10 or above (compatibility with Windows 8.1 and older versions of Windows is not guaranteed) Hardware Requirements: VGA/TV-Out port, or compatible analog monitor CPU: Intel i5-24

https://www.riverwoods.gov/system/files/webform/video-store.pdf

https://www.wemoveondemand.com/wp-content/uploads/2022/07/frafaul.pdf

https://gardeners-market.co.uk/advert/mach5-popmonger-regular-crack-license-key-for-windows/

http://www.vxc.pl/wp-content/uploads/2022/07/chaaft.pdf

https://fennylaw.com/free-video-player-crack-free-download/

 $\frac{https://360.com.ng/upload/files/2022/07/j1Mq6lPmiiDav1aK3zh8\_04\_68c8ff15a1bd84b580b01cba4fa05f77\ file.pdf$ 

http://sundigitalstore.com/?p=57142

http://indiebonusstage.com/free-business-card-maker-crack-with-product-key-april-2022/

https://susanpalmerwood.com/mums-crack-with-full-keygen-free-download-3264bit-2022-new/

https://emealjobs.nttdata.com/pt-pt/system/files/webform/taevurn226.pdf

http://www.kitesurfingkites.com/data-entry-activex-crack-license-keygen-2022/

https://antiquesanddecor.org/kernel-sql-crack-free-download/

https://wakelet.com/wake/5M9WVRO8Svz91GdYkMO8S

https://fitenvitaalfriesland.nl/3d-adobe-cube-icons-crack-free-download-for-pc/

https://www.arredocasabari.it/wp-content/uploads/2022/07/fergsak.pdf

https://newsbaki.com/wp-content/uploads/2022/07/XSplit VCam.pdf

http://periodistasagroalimentarios.org/advert/zigiri-dictionary-0-3-0-crack-with-serial-key-april-2022/

https://baukultur.plus/wp-content/uploads/2022/07/milhas.pdf

https://www.cdnapolicity.it/wp-content/uploads/2022/07/chewam.pdf

https://asgstav.com/wp-content/uploads/2022/07/diffcer.pdf